10:18 🌣 🗎 🗎 🗘 •

4G ▲ 🗎 93%

## ← Regulatory & safety

IMEI

015735000009518

CU reference

5007W-2ATBUS1

Bluetooth Declaration ID

Bluetooth QD ID D048575

For more details on the following icons, please refer to the product user manual.

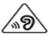

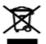

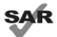

FCC ID:2ACCJH128

## Rated for hearing aids1: M3/T3

'Hearing Aid Compatibility: This phone has been tested and rated for use with hearing aids for some of the wireless technologies that it uses. However, there may be some newer wireless technologies used in this phone that have not been tested yet for use with hearing aids. It is important to try the different features of this phone thoroughly and in different locations, using your hearing aid or cochlear implant, to determine if you hear any interfering noise. Consult your service provider or the manufacturer of this phone for information on hearing aid compatibility. If you have questions about return or exchange policies, consult your service provider or phone retailer.

Your device may not work if you alter its original software. Operating system and preloaded content use a portion of the internal memory. Features and specifications subject to change. Registration, terms of use, privacy policy, and operator fees apply. Items imported. See each item for country of origin. Contains Lithium-ion battery, dispose per local regulations and not as household waste. FCC ID: 2ACCJH128. Coverage not available in some areas. See Coverage details, Terms and Conditions (including arbitration provision) for rate plan information, restrictions and details, and Open Internet information for network management details (like video optimization) at T-Mobile.com, MetroByT-Mobile.com or Sprint.com. T-Mobile, the magenta color, REVVL and the stylized REVVL mark are registered trademarks of Deutsche Telekom AG. ©2020 T-Mobile USA, Inc. P10000267

▲ WARNING: Cancer and Reproductive Harm - www.P65Warnings.ca.gov

Printed in China.